# *TerraTec ProduktInfo*

Stand: 30.08.99

TerraTec Electronic GmbH Herrenpfad 38 · D-41334 Nettetal Tel. +49(0)2157-81790 Fax: +49(0)2157-817922 Internet: www.terratec.net

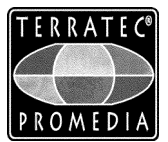

# *TerraTec ReceiverSystem ActiveRadio Upgrade.*

Stay tuned ! Mit unserem neuen ActiveRadio Upgrade Modul für die Base 1 /64, EWS64S oder die TerraTec XLerate sind Sie immer "On air". Dazu gibt es RDS, damit Sie auch wirklich sehen welchen Sender Sie hören und welcher Titel gerade gespielt wird ! Mit funktionsreichen aber übersichtlichen und intuitiven Bedienoberflächen, vom Dampfradio bis zum futuristischen Radiotuner, bei dem Sie alle Funktionen des ActiveRadio Moduls im Griff haben, wird die Bedienung zum Kinderspiel. Einfach auf den Radio Connector der o.a. TerraTec Soundkarten stecken, an die mitgelieferte Dipolantenne oder ans Kabelnetz anschließen, Software installieren und los geht's.

## **Technische Daten:**

- Kabeltauglicher FM-Tuner
- Frequenzbereich: 87,5 108 MHz, 50 kHz Abstimmraster
- RDS (Radio Data System)
	- Programmierbare Lautstärkeanhebung bei VF-Durchsagen
- Log File Erstellung für Radiotext
	- RDS-Anzeige von:
	- Programmname
	- **Radiotext**
	- Programmtyp
	- Verkehrsfunk-Kennung/-Durchsage
- Datum und Zeit (Zeitsignal)
- AFC (automatische Feinabstimmung durch Fuzzy Logic), Schrittweite 12,5 kHz
- Signalabschwächer durch Mausklick zuschaltbar
- Stereo/Mono schaltbar
- Suchlauf-(Search-)Funktion
- 48 Stationsspeicher
- Regelung für Lautstärke
- Autostore-Funktion
- Timer-Funktion
- mitgelieferte Dipolantenne
- Plug&Play

## **Treiberunterstützung:**

- Windows™ 95
- Windows NT<sub>4</sub>
- Windows 3.1x

#### **Lieferumfang:**

- Radio Upgrade-Modul
- Dipolantenne
- Antennenadapter
- CD ROM mit der benötigten Software (Deutsch/Englisch/Französisch)
- Quickreferenz (Deutsch/Englisch)
- Registrierungskarte

#### **Systemanforderungen:**

- IBM™ PC AT, 386, 486 oder höher
- 4 MB RAM für Windows Anwendungen
- VGA oder SVGA
- Windows™ 95
- Base1, Base 64, EWS 64S oder XLeRat